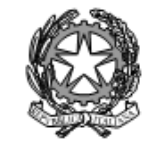

Agenzia Formativa Regione Toscana - Codice LI0599<br>Certificazione di sistema qualità DNV Business Assurance ISO 9001 E-mail: LIIS004009@istruzione.it; LIIS004009@PEC.ISTRUZIONE.IT Cod. fisc.: 81002090496 Cod. meccanogr.: LIIS004009

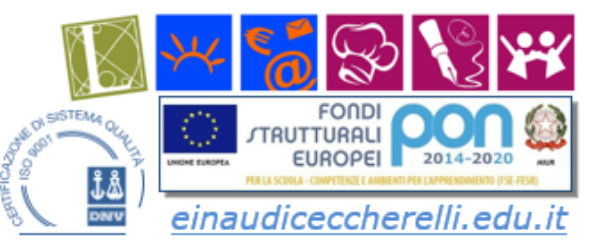

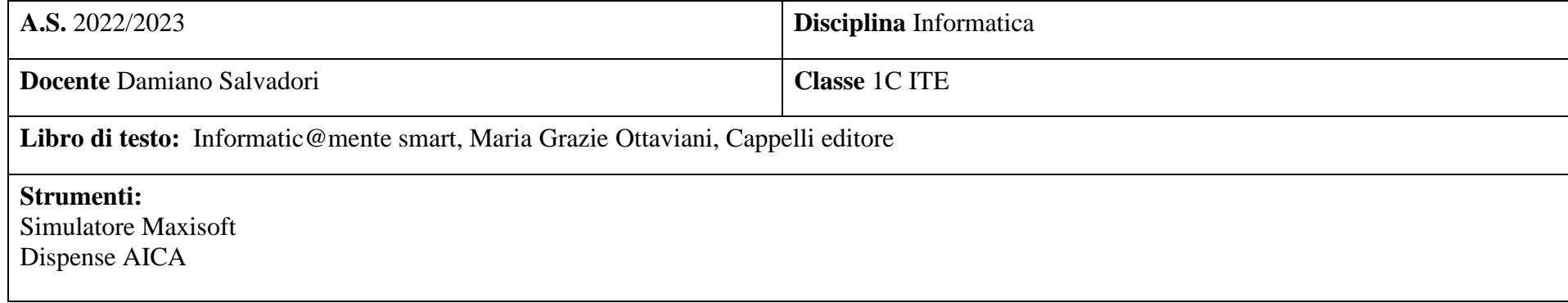

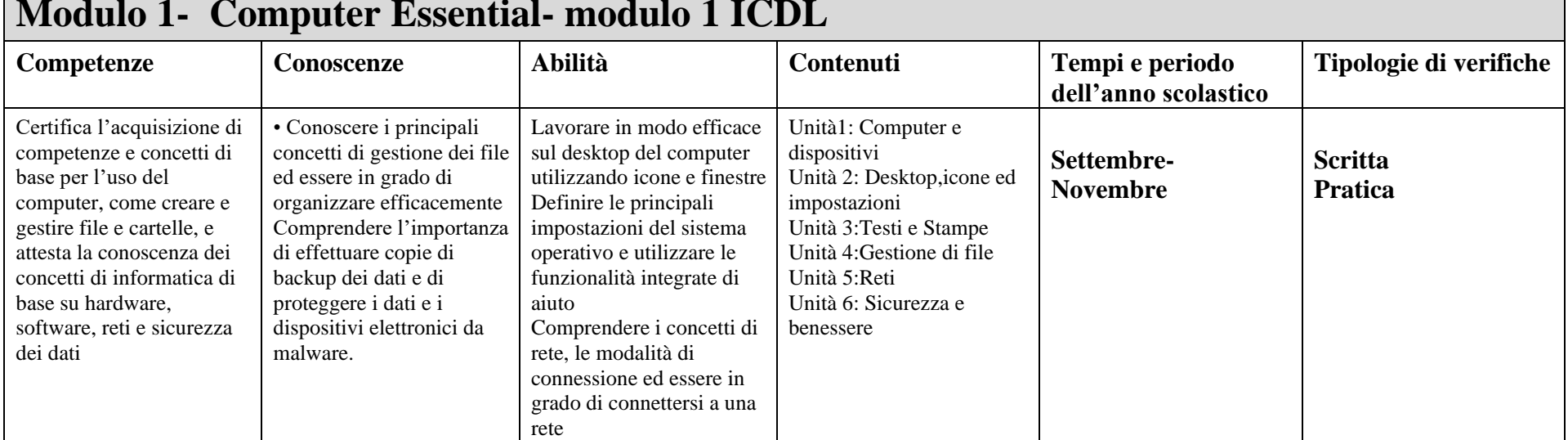

# **Modulo 1- Computer Essential- modulo 1 ICDL**

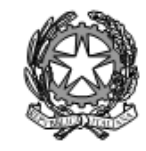

Agenzia Formativa Regione Toscana - Codice LI0599<br>Certificazione di sistema qualità DNV Business Assurance ISO 9001 E-mail: LIIS004009@istruzione.it; LIIS004009@PEC.ISTRUZIONE.IT Cod. fisc.: 81002090496 Cod. meccanogr.: LIIS004009

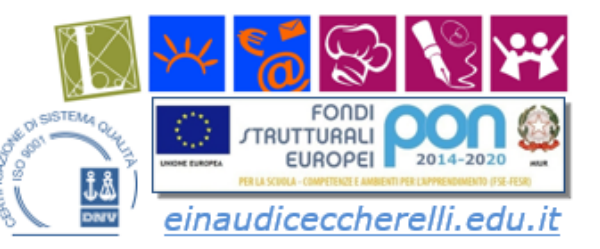

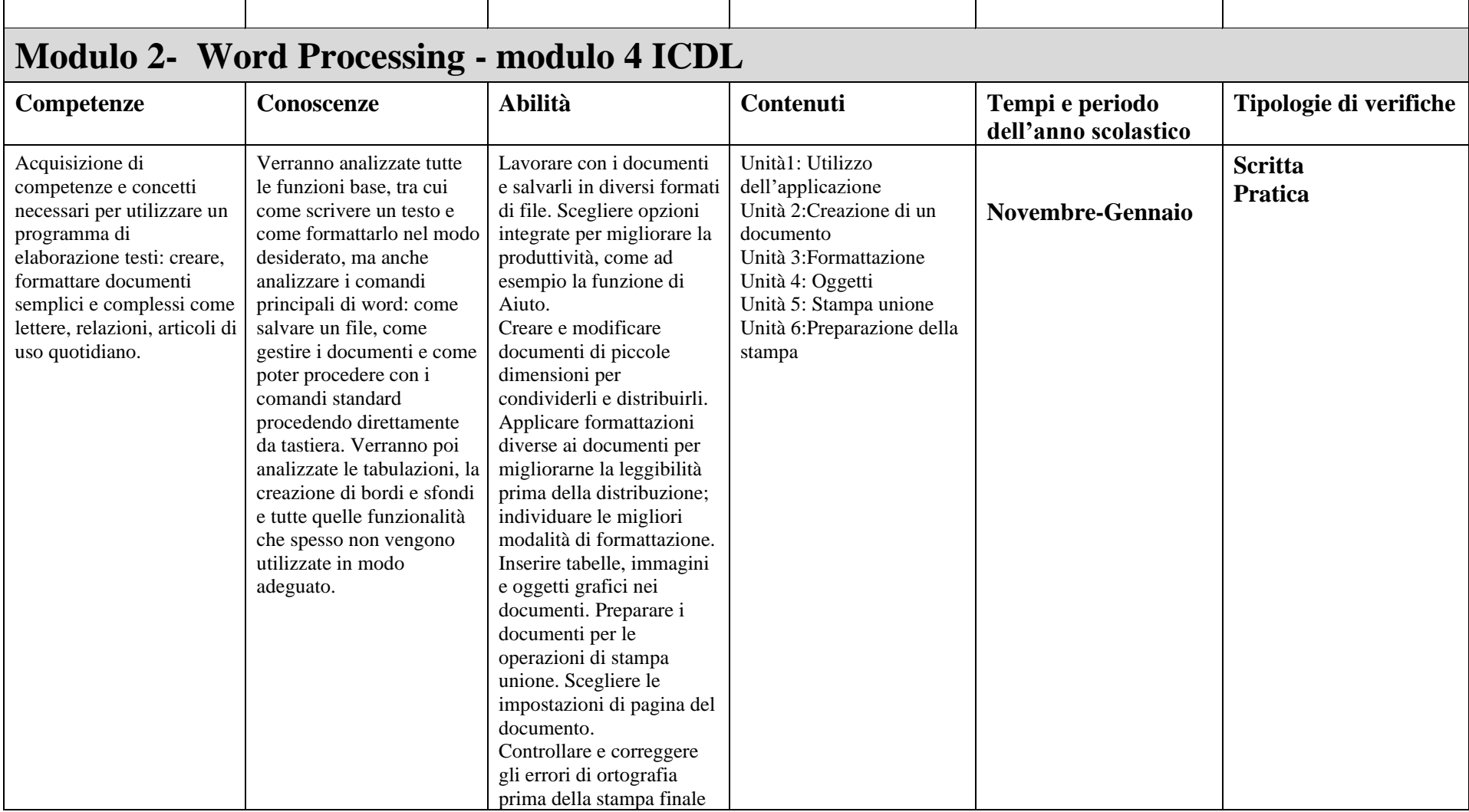

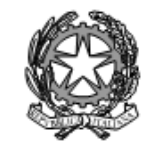

Agenzia Formativa Regione Toscana - Codice LI0599<br>Certificazione di sistema qualità DNV Business Assurance ISO 9001 E-mail: LIIS004009@istruzione.it; LIIS004009@PEC.ISTRUZIONE.IT Cod. fisc.: 81002090496 Cod. meccanogr.: LIIS004009

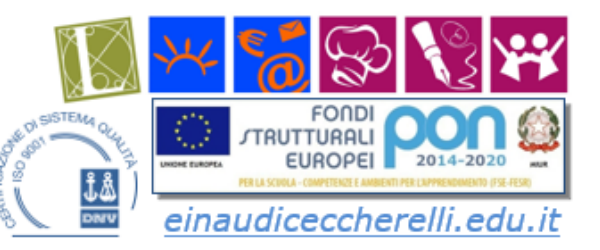

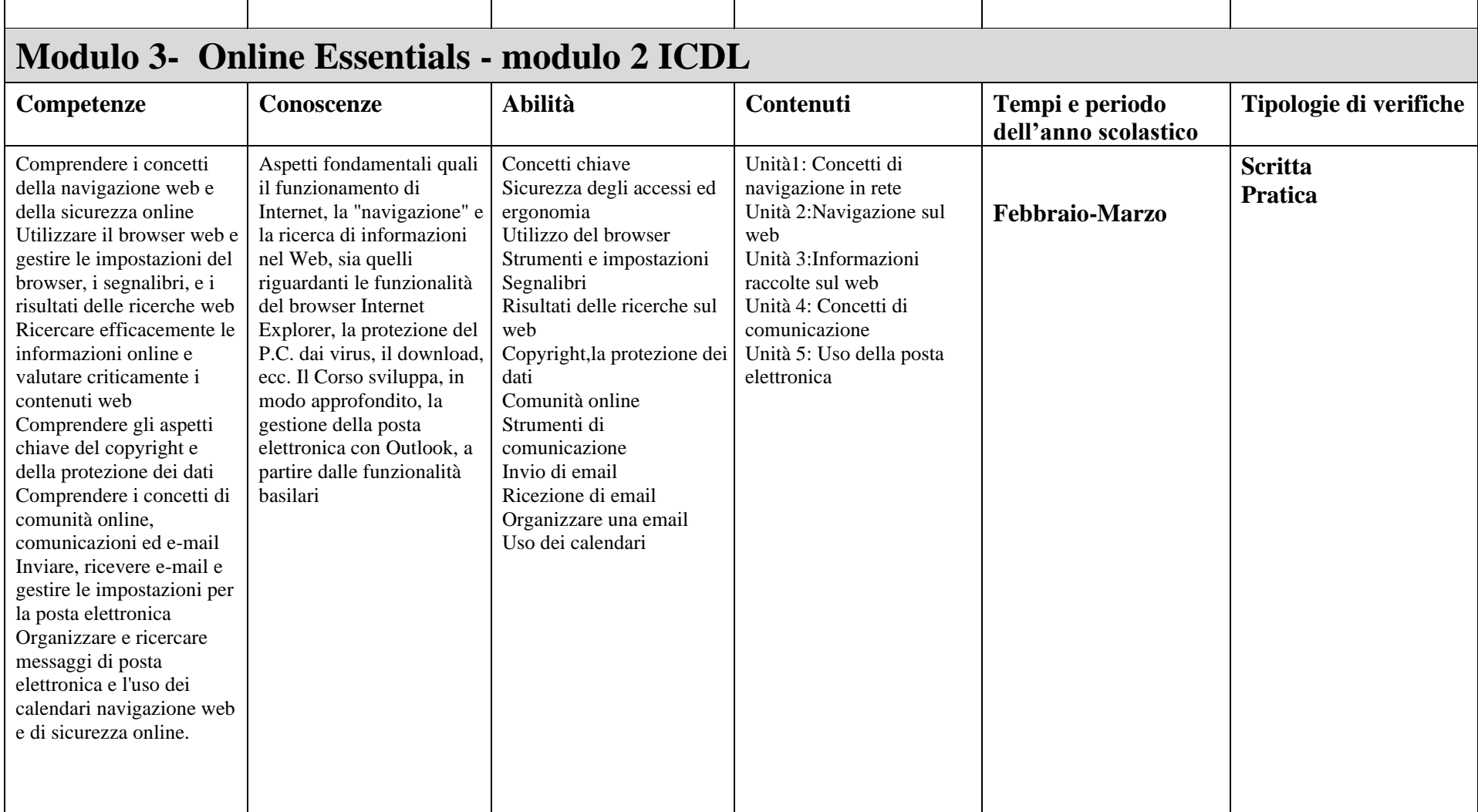

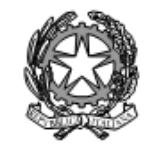

Agenzia Formativa Regione Toscana - Codice LI0599<br>Certificazione di sistema qualità DNV Business Assurance ISO 9001 E-mail: LIIS004009@istruzione.it; LIIS004009@PEC.ISTRUZIONE.IT Cod. fisc.: 81002090496 Cod. meccanogr.: LIIS004009

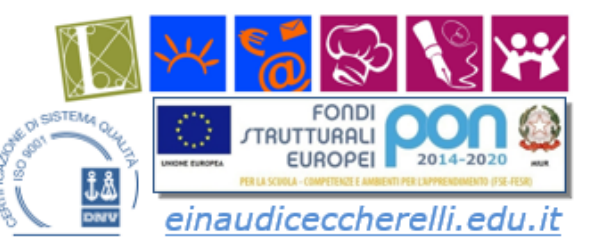

### **Modulo 4- Progettazione laboratoriale Scratch/Mblock Competenze Conoscenze Abilità Contenuti Tempi e periodo dell'anno scolastico Tipologie di verifiche** Sviluppare il pensiero computazionale e imparare a programmare con Scratch. Acquisire abilità di problem solving. applicate al coding. Conoscenza del software Scratch Conoscenza del software mblock Saper realizzare animazioni grafiche e videogame Saper risolvere un problema assegnato mediante l'uso dei SW I blocchi Le variabili I messaggi Cicli Input/output **Aprile- Giugno Scritta Pratica**